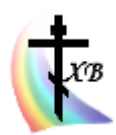

**[ПРАВЕДНОСТЬ И МИР](http://vcsl.dn.ua/)** РАСШИРЕННАЯ ЭЛЕКТРОННАЯ(ONLINE)ВЕРСИЯ ЖУРНАЛА ДОМАШНЯЯ / БИБЛИОТЕКА / ПРОРАММЫ / ЦС ЯЗЫК / ЦЕРКОВНОСЛАВЯНСКАЯ АЗБУКА

> Я́ко апо́столом единонра́внии и слове́нских стран учи́телие, Кири́лле и Мефо́дие богому́дрии, Влады́ку всех моли́те, вся язы́ки слове́нския утверди́ти в Правосла́вии и единомы́слии, умири́ти мир и спасти́ ду́ши на́ша. Тропарь равноапостольных Мефодия и Кирилла

# **ЦЕРКОВНОСЛАВЯНСКАЯ АЗБУКА**

КОДИРОВАНИЕ ДЛЯ ИСПОЛЬЗОВАНИЯ В ЭЛЕКТРОННЫХ ДОКУМЕНТАХ

### Версия CU v1.1

Составление таблицы кодирования азбуки церковнославянского языка для использования в текстах электронных документов и на этой основе создание электронных программ шрифтов и раскладки клавиатуры разработаны в исполнении повеления Христа Спасителя: «Идите и научите все народы…», в продолжении труда святых равноапостольных Кирилла и Мефодия просветителей словенских, в процессе развития и сохранения культурного наследия Святой Православной Руси, в полученном от прародителей и родителей почтении и любви ко Христу и Богу, Церкви и Отечеству.

AROID. ROSMAN 834 CTABHTA WILLION. TOPAD pevétra yapa co- $\begin{array}{cc} \nabla_{\mathbf{A}}\nabla_{\mathbf{A}}\nabla$  $\frac{1}{4\pi\lambda H r \kappa} \cdot \frac{H}{H} \frac{1}{4\pi\lambda H r \epsilon} \cdot \frac{H}{H} \cdot \frac{1}{4\pi\lambda H r \epsilon}$ ovrovosannos Báma yápevreis W ENOME $n \rightarrow 365 \text{Aerg}$ ;  $\ddot{v}$   $m$ HĨA MÍPA. BRANAXIA BO, H **AACTE**  $e^{\alpha x}$   $\epsilon$  *MHHTLA* BORMAAXER, H HANOMETE  $\frac{2}{12}$ **HEFW.** ма: странени буд, и введосте мене: **60 BBEORHTE**  $\omega_{A}$  $\sharp$  $\pi$ <sub>c</sub> $\pi$  $\epsilon$   $\pi$  $\Lambda$ : *EOAEHA* noctaricte Mene: BZ TEMHHyt BIEXZ, глагола возгласн *<u>RAIHAOCTE RO MHE. TOPAA WEEKI</u>* слышати, да слышить DOAREANNUNS  $c$ <sub>M</sub>S ГЛАГОЛЮЩЕ:

Фото 1. Фрагмент Евангелия. Москва, Синодальная типография, XIX в., мини формат.

#### **Описание**

Кодирование азбуки ЦС языка, а также соответствующего разработанного автором данной статьи шрифта и раскладки клавиатуры для набора текста соответствует The Unicode Standard, Version 9.0. http://www.unicode.org.

*Юникод (Unicode) – один из ряда стандартов кодирования символов, где каждому символу присваивается индивидуальный код, одинаково распознаваемый различными вычислительными системами, использующими этот стандарт.*

Азбука, а также соответствующий шрифт и раскладка клавиатуры располагаются в следующих областях

символов юникод стандарта, табл. 1.

Basic Latin. Latin-1 Supplement. Latin Extended-A. Spacing Modifier Letters. Combining Diacritical Marks. Cyrillic. Cyrillic Extended-A. Cyrillic Extended-B. Supplemental Punctuation. General Punctuation. Miscellaneous Symbols. Miscellaneous Symbols and Pictographs.

Информацию о шрифте ЦС языка «Панти» (Panteley v.1.5); о раскладке клавиатуры ЦС языка «Церковнославянский» kbl-cu.v1.51; по фонетической азбуке ЦС языка смотреть на странице разработки: http://vcsl.dn.ua/patr/soft/font/slavonic.htm.

 $\iint$ ρτεο τεοέ, χρτέ, επε, / μρτεο εσέχε ετικώες, / Η ελίεστεο τεοέ εο εσάκοΜε ρόμε Η  $\rho$ 045, / БОПЛОТИБЫЙСА  $\overline{\omega}$  д $\overline{\chi}$ а стаго, / н  $\overline{\omega}$  приснодбы марии бочле ечивыйса, / св $\overline{\chi}$ та нама возсїл, Хрте Бже, / твое пришествів: / свъта Ѿ свъта, Фчее сілніе, / всю тварь просвътила еси, / всакое дыханіе хвалита та. / Фераза славы Фчіл, / сый, и прежде сый, / H BO3CÏÁBLIŬ W ABLI BÆE, NOMHAYŬ HACZ. (H3WEA3HTEALNAA BZ NÁBEVEAÏH AO KAECTBA XATÓBA).

Цртво твое,  $\widehat{\chi}$ рте, бже, / цртво всъха въкшва, / н влчество твое во всакома родъ и родъ, / BONAOTHELINCA W AXA CTAPO, / H W NOHCHOAELI MADIN BOYAB EYHALINCA, / CEETZ HAMZ BO3CIA, χρής και / περέ πρημμές πεικής και της πρότης της και της και της καλύτας στη σχή. BCAKOE ALIXAHIE XBAAHTZ TA / OBPA3Z CAABLI OVIA, / CLIH, H NOEXAE CLIH, / H BO3CIABLIH W **AELI EXE, ΠΟΜΗΛΥΉ HACZ.** (H3W60A3HTEALHAA BZ HABEYEOIH OOXAECTBA XPTOBA).

Таблица 1. Фото (вверху) и текст (внизу). Образец текста с заданным шрифтом Panty v.1.4

Если образец шрифта снизу отличается от его фото сверху, то для дальнейшего чтения страницы с полным отображением информации необходимо:

или обновить на компьютере браузер,

или установить на компьютер шрифт «Panty», загрузив со страницы разработки:

http://vcsl.dn.ua/patr/soft/font/slavonic.htm.

Каждая буква алфавита (табл. 2), знак пунктуации (табл. 3), надстрочный знак (табл. 4) и буква под титлом (табл. 5) нерковнославянского языка имеют свой уникол (набор нифр и букв), в соответствии с которым кодируется шрифт и компьютерная раскладка, предназначенная для набора текста на ЦС языке. В другие системы кодирования юникод, в том числе, и ЦС языка, автоматически конвертируется специальными входящими в шрифты или программы таблицами. В ниже представленных таблицах показано соотношение символов церковнославянского языка, их кода, звучания, названия, букв современного алфавита русского языка и наименования соответствующих клавиш раскладки русского языка «Русская» или их сочетаний (схема 1). Следует отметить, что представленные ниже таблицы включают не все знаки, используемые в ЦС языке. Часть из отсутствующих в данном обзоре знаков можно просмотреть через Таблицу символов операционной системы компьютера или текстового редактора в шрифте Panty, отсутствующие там иные необходимо программировать в шрифт из таблиц Юникода. Отсутствующие в Юникоде знаки можно добавлять, подавая заявку в консорциум Юникода или программировать в системе фонетической азбуки\*.

Для понимания структуры таблиц рассмотрим, например, ЦС букву «а» (табл. 2), котоорая имеет шифр уникода - U+0430, называется «аз», соответствует букве русского языка «а», под титлом

«А» обозначает число 1, набирается путем нажатия на клавишу «а», соответствующую раскладке

русского языка «Русская» (схема 1). Для набора заглавной « $\AA$ » с шифром уникода – U+0410 используется комбинация клавиш Shift + «А». В раскладке в качестве дополнительной используются также правая клавиша AltGr или её аналог справа Alt + Ctrl, в зависимости от программного обеспечения компьютера. А так же используется сочетание клавиш AltGr и Shift.

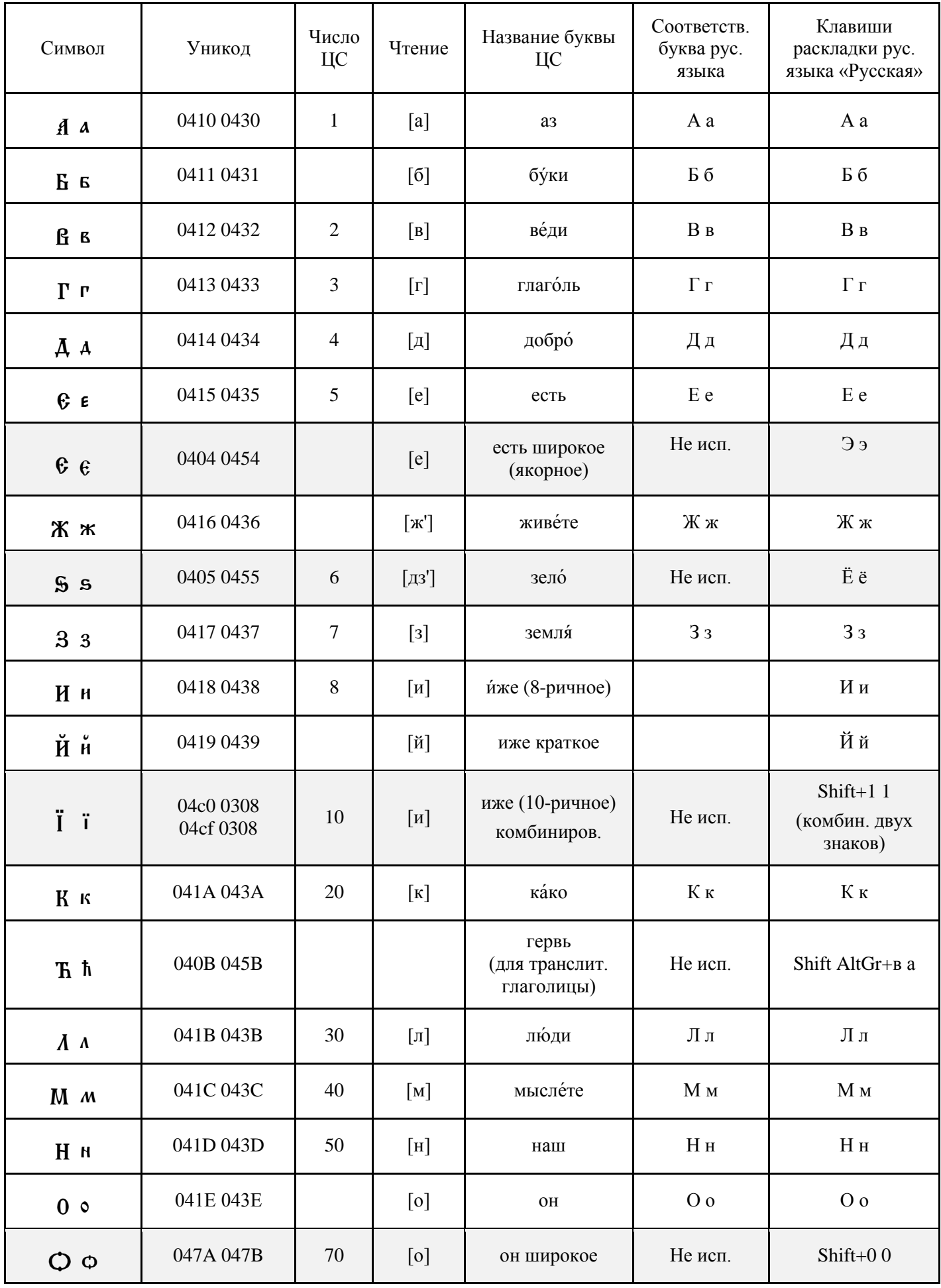

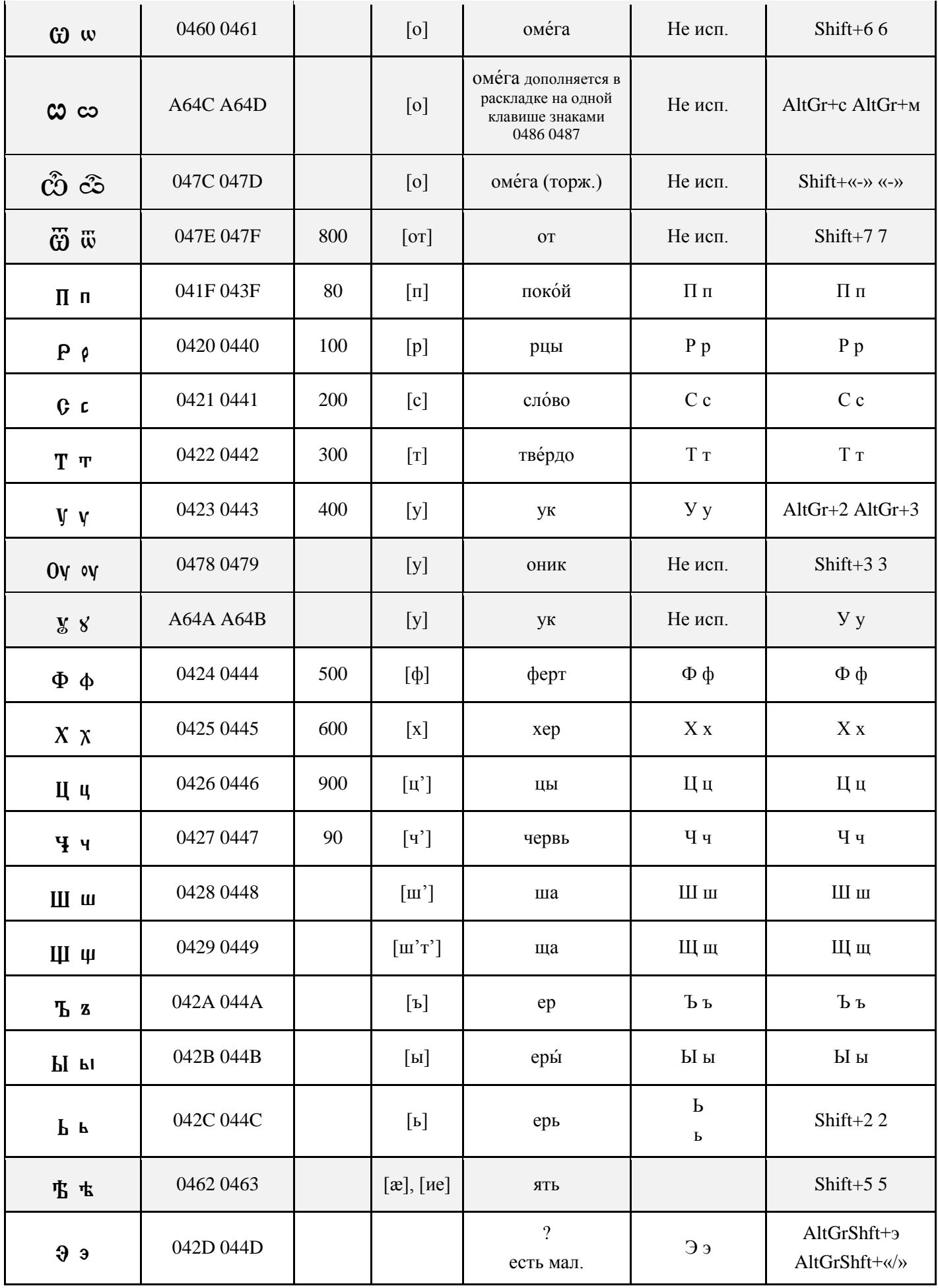

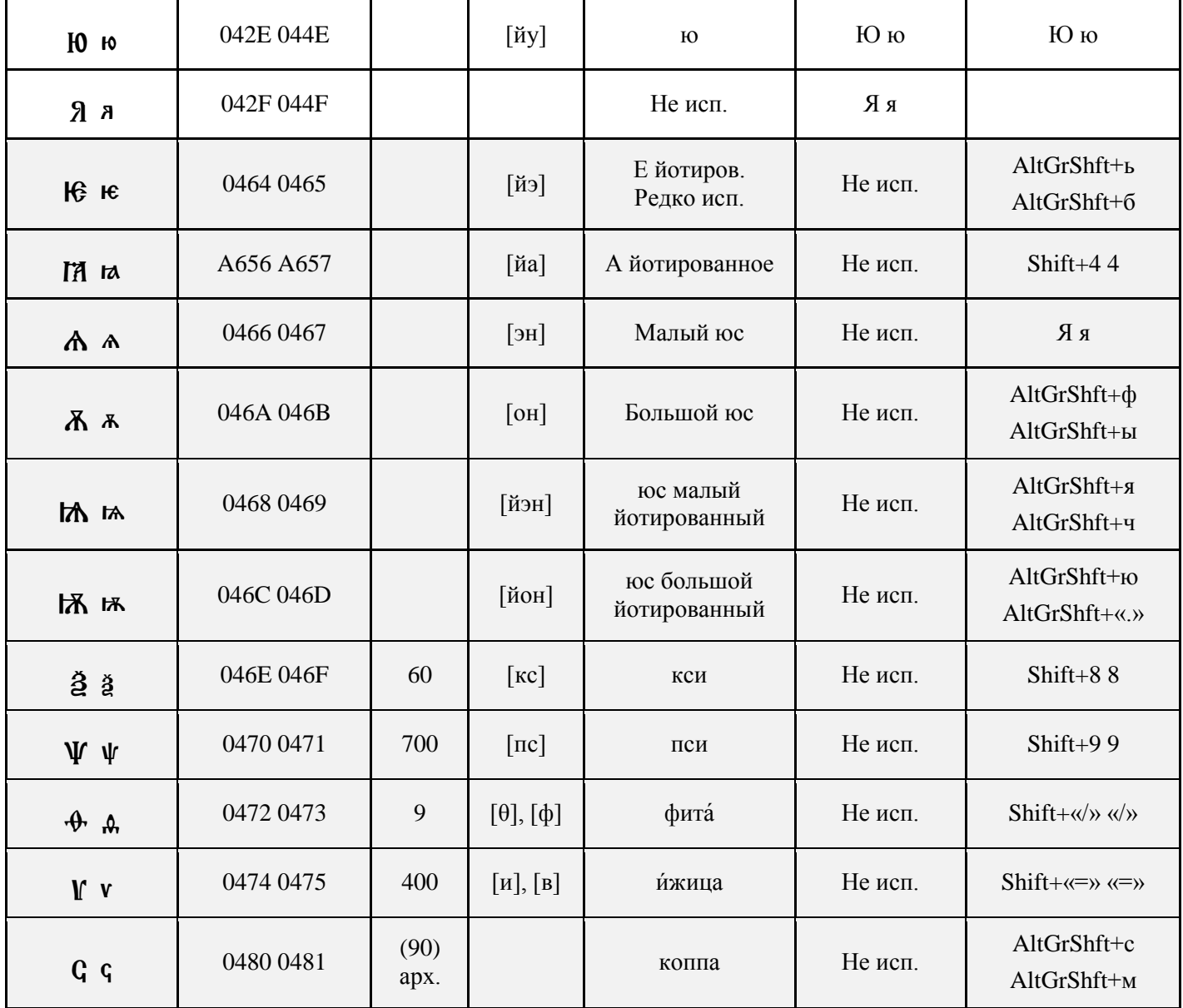

Табл. 2. Кодирование букв церковнославянской азбуки и раскладки.

В ЦС языке существует ряд цифр, представленных отдельными знаками, в талице представлена цифра, имеющая значение «одна тысяча» (табл. 3).

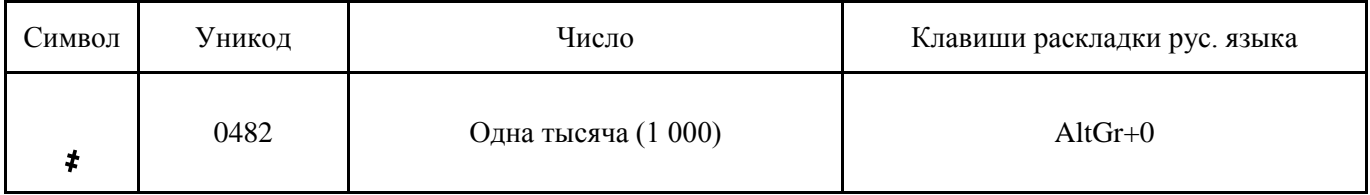

Табл. 3. Кодирование цифр церковнославянской азбуки и раскладки.

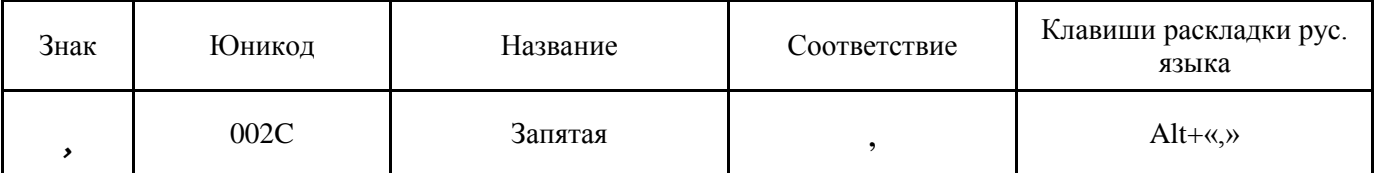

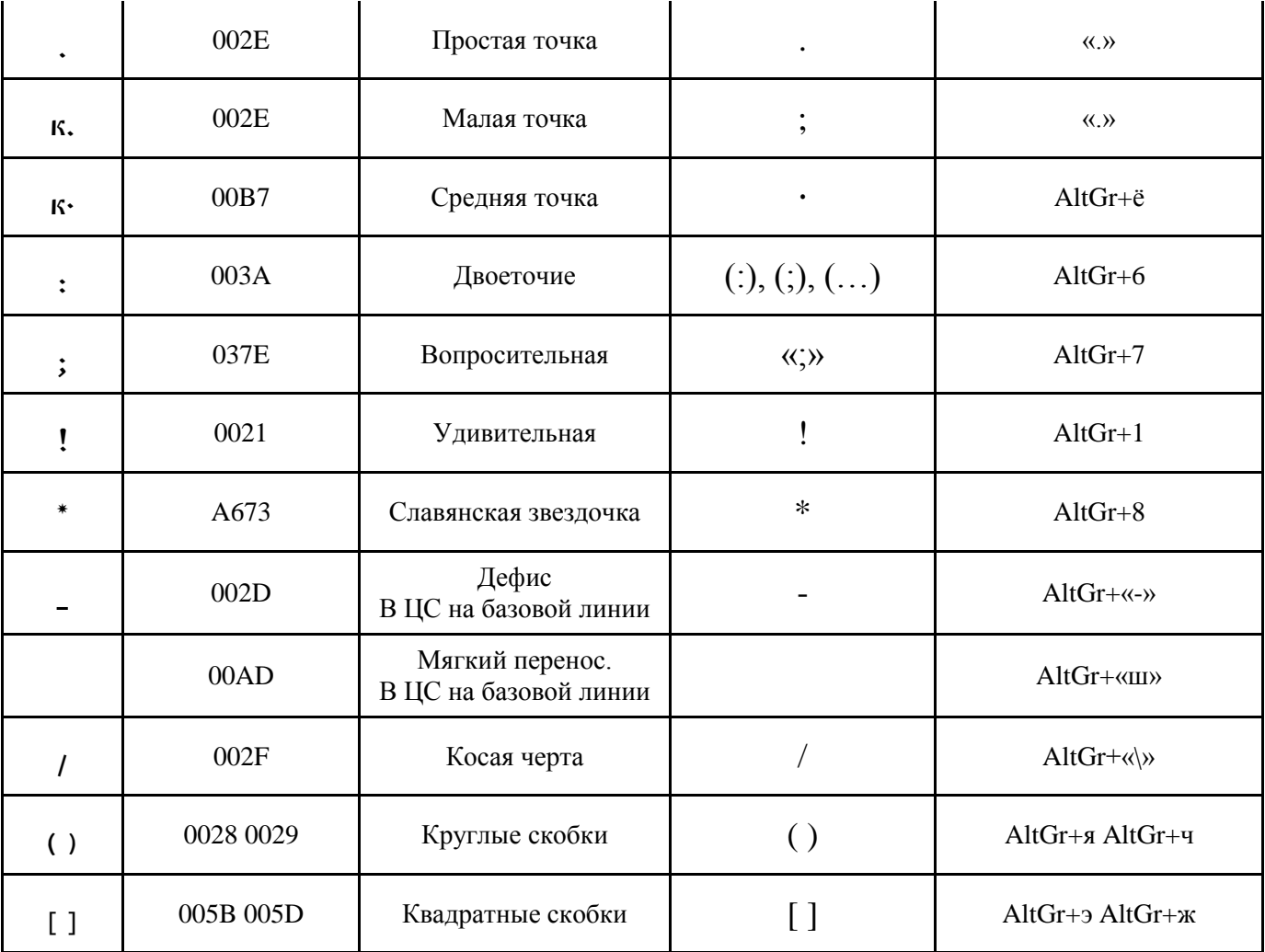

Табл. 4. Кодирование знаков пунктуации церковнославянской азбуки и раскладки.

Особенностью ЦС языка является частое применение надстрочных знаков. Все употребляемые в современном ЦС языке надстрочные знаки представлены в таблице и закодированы в раскладке (табл. 5).

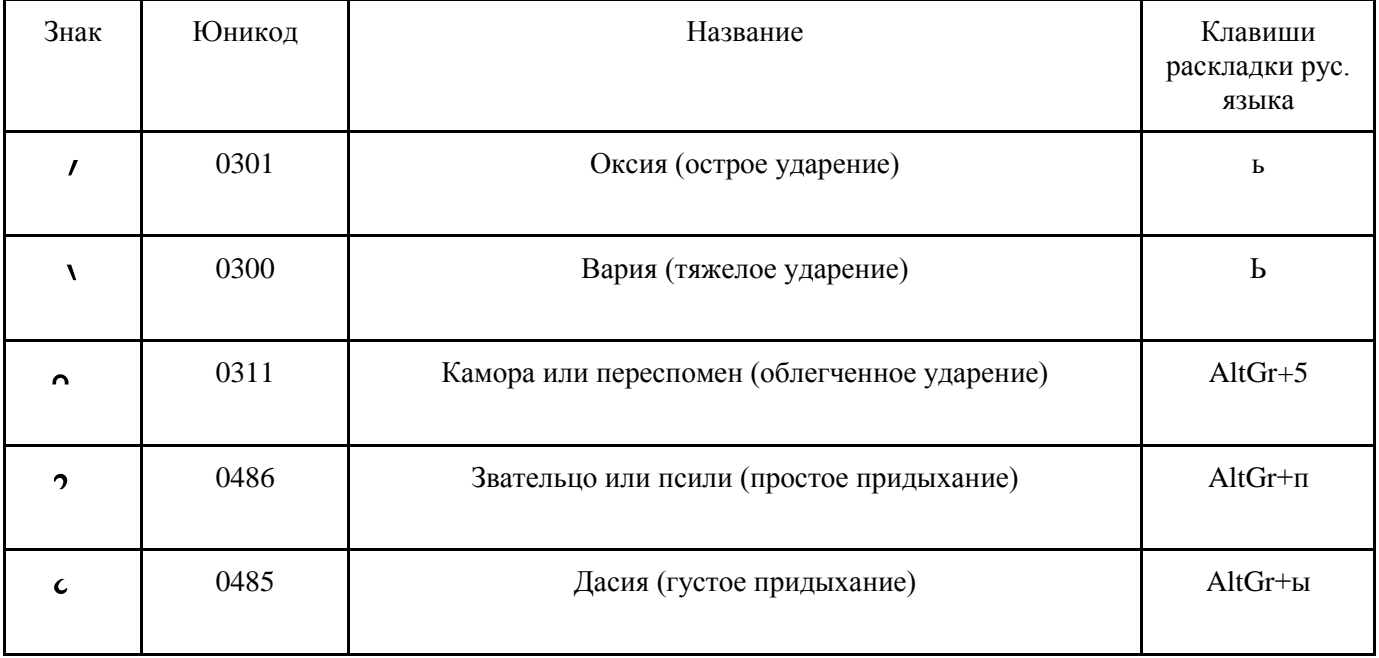

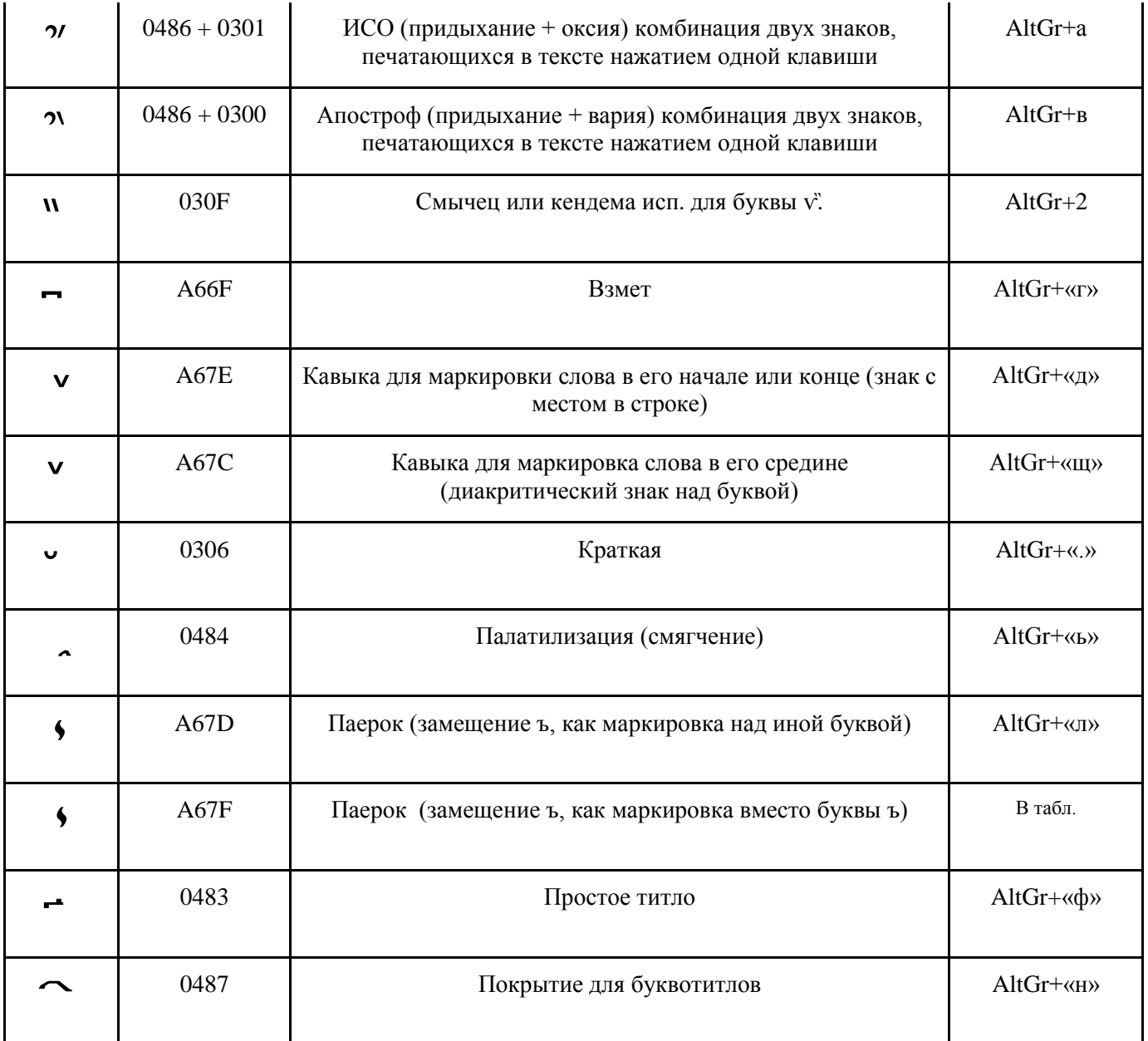

Табл. 5. Кодирование надстрочных знаков церковнославянской азбуки и раскладки.

Со времен, Остромирова Евангелия, встречаются буквы титла, вынесенные над строкой буквы или их сочетания, покрываемые или не покрываемые особым знаком «покрытие». В раскладке представлены пять ныне часто используемых букв титлов. Одной клавишей раскладки они печатаются в тексте с дополнительно запрограммированным знаком «покрытие» U+0487. Клавишей «Bksp» покрытие, при использовании шрифта «Panty», может удаляться, далее так же и сама буква. Остальные буквотитлы находятся по таблице шрифта и печатаются с дополнительным покрытием или в разновидности исторической формы – без покрытия.

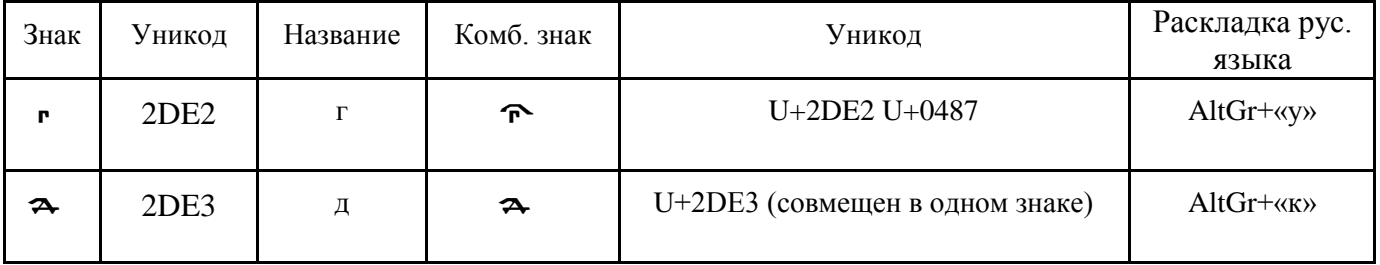

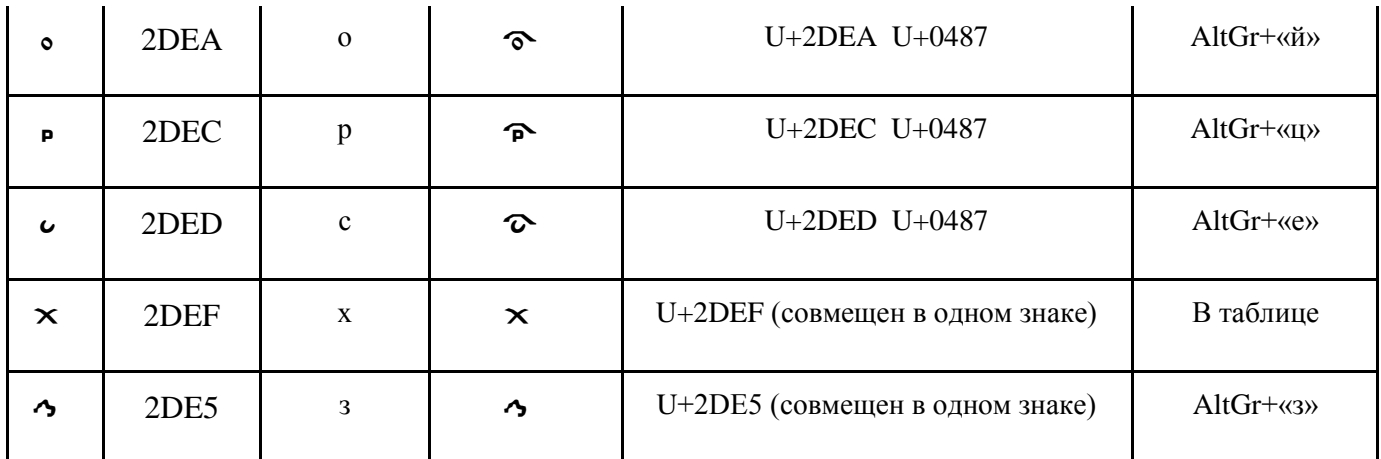

Табл. 6. Кодирование букв титлов современной церковнославянской азбуки и раскладки.

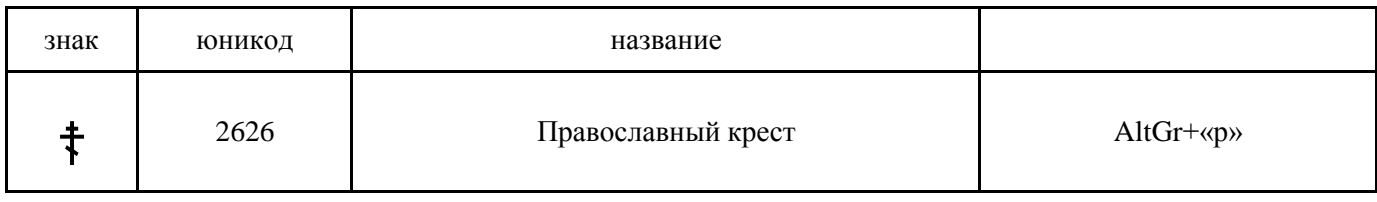

Табл. 7. Кодирование знаков церковнославянской раскладки.

## Особенности кодирования буквы «и» десятеричной

Буква «и» десятичная в ЦС текстах со времени возникновения ЦС азбуки встречается в трёх основных формах: без точки «i», с точкой «i» и с двумя точками сверху «ï». При этом в каждом пятом случае точка или две точки заменяются надстрочными знаками. Во избежание путаницы в кодировании данной буквы и в дальнейшей электронной обработке всего объема текстов ЦС языка целесообразным является использование одного кода для данной буквы во всех случаях общего стандарта ЦС языка всей истории его развития «1» 04СF. С последующим добавлением в тексте необходимого надстрочного знака. В том числе, особого компонента буквы, точки или двух точек, выполняющих в данном случае функцию надстрочного знака, предназначенного для лучшего опознания (читабельности) «тощей» буквы-палочки, приданием ей точкой или двумя точками дополнительной высоты.

#### Вопросы дальнейшего обсуждения

Наряду с тем, что проведенные предварительные испытания позволяют сделать вывод о соответствии в основном требованиям и к кодированию ЦС азбуки, и к созданному на её основе шрифту, необходимо отметить, что при этом существует ряд проблем, требующих решения. Эти проблемы подразделяются на две связанные группы, области филологии и области программирования азбуки, относящиеся к стандартизации (приведению к определённой норме) ЦС языка и к программному кодированию букв и знаков.

К основным проблемам программирования относится необходимость определения и стандартизации кодирования букв: десятеричной «и», прописной якорной «Е», а также знаков пунктуации: малой точки, удивительной и иных дополнительных.

1) Буква «и» десятеричная - «Ї» в ЦС текстах со времени возникновения ЦС азбуки встречается в трёх формах: без точки, с одной точкой и с двумя точками сверху. При этом в каждом пятом случае точка или две точки заменяются надстрочными знаками. Если запрограммировать ї 0457 с двумя точками в одном буквенном знаке, тогда этими точками в сочетании с надстрочными знаками ударениями и титлами будет искажаться должный вид текста. В ряде программ имеется функция OpenType, автоматически программно заменяющая «ї» с двумя точками на необходимую палочку при сочетании с надстрочными знаками, но OpenType применяется не во всех программах.

Эта проблема решается использованием для кодирования «i» двух знаков: палочки «l» 04CF и верхнего

диакритического знака, двух точек « » 0308, не имеющего своего места в ряду, но располагающегося над предыдущей буквой. В случае сочетания «ї» с иными надстрочными знаками «две точки» просто не печатаются.

Необходима экспертиза и стандартизация.

2) Якорное «е» 0454 употребляется в словах ЦС языка, заменяя обычную «е» 0415, при этом несет на себе информационную нагрузку в области числа и склонения слова. Логически отсюда вытекает, что при наборе прописными буквами должно применять её пару «С» 0404. Но такой особой буквы нет в IIC языке. А в текстах применяется заглавная пара к «е» 0454 - «Е» 0415. Если при этом использовать в ЦС тексте из заглавных букв букву «Е» 0415, то в определённых случаях неизбежно будет искажен смысл текста.

Решение проблемы видится в маркировке дополнительным знаком графемы заглавной буквы «Є» 0404, для её отличия от заглавной «Е» 0415.

Необходима экспертиза и стандартизация.

3) Малая точка отличается от обычной тем, что следующее предложение (всегда в средине абзаца) пишется со строчной, а не с заглавной буквы. Анализ текстов показывает, что применение строчной буквы вместо заглавной определяется не впереди стоящей точкой, а особенностями построения текста ЦС языка. Точка всегда одна и та же.

Решение проблемы не в кодировании особой точки, которой таковая не является, а в понимании особенностей построения и обозначения начала предложений в средине абзаца ЦС языка. А также в определении нормы современного ЦС языка, потому что в части допущенных ИС РПЦ к публикации текстов эта строчная заменяется прописной, в соответствии с современной пунктуацией.

Необходима экспертиза и стандартизация.

4) Вопросительный знак «?» русского языка в ЦС языке «удивительная» обозначается вертикально расположенными точкой и запятой «:». Проблема возникает при автоматизации программными средствами перевода ЦС текста на русский язык и при конструировании системы программирования шрифта, где этот знак также имеется, но с другим значением.

Решение проблемы заключается в использовании в качестве «удивительной» знака не русского и латинского «;» 003В, а такого же вида, но из другой области и с иным кодом «;» 037Е. Что необходимо учитывать при программировании шрифтов и раскладок, а также процессе создания иных программ.

Необходима экспертиза и стандартизация.

Решение указанных проблем позволит слелать еше один шаг к увеличению автоматизации компьютерной обработки ЦС текстов, таких например, как проверка правописания, поиск, использование словарей и иного. Что необходимо в области образования и науки, а также востребовано и в иных сферах, связанных с текстовой информацией на ЦС языке.

E-почта для замечаний и предложений edit@vcsl.dn.ua, csl@ukrpost.ua

Калашников Ю.В. Церковнославянская азбука. Кодирование СU. Краткое описание. [Электронный ресурс] // Электронные материалы журнала «Праведность и мир». ISSN 2078-8932. URL: http://vcsl.dn.ua/patr/soft/font/abc-cu.pdf (дата обновления: 2016.11.18).

ПРАВЕДНОСТЬ И МИР © КАЛАШНИКОВ Ю.В. 2016

ОПУБЛИКОВАНО: 2016.10.12 (HTM) РЕДАКЦИЯ: 16.11.09 (НТМ), 16.11.18 **ПРАВИЛА САЙТА**